## **Descrizione properties**

## Configurazione Titulus

## **Properties**

La presente tabella contiene l'elenco delle properties. Le properties sono opzioni che abilitano o disabilitano alcune funzioni del software o governano particolari comportamenti dell'applicativo. In alcuni progetti di 3D Informatica, esempio Titulus, alcune properties non possono essere attivate a prescindere dall'elenco sottostante, analogo discorso vale per gli enti che hanno precisi obblighi normativi (Comuni, Province, ecc…).

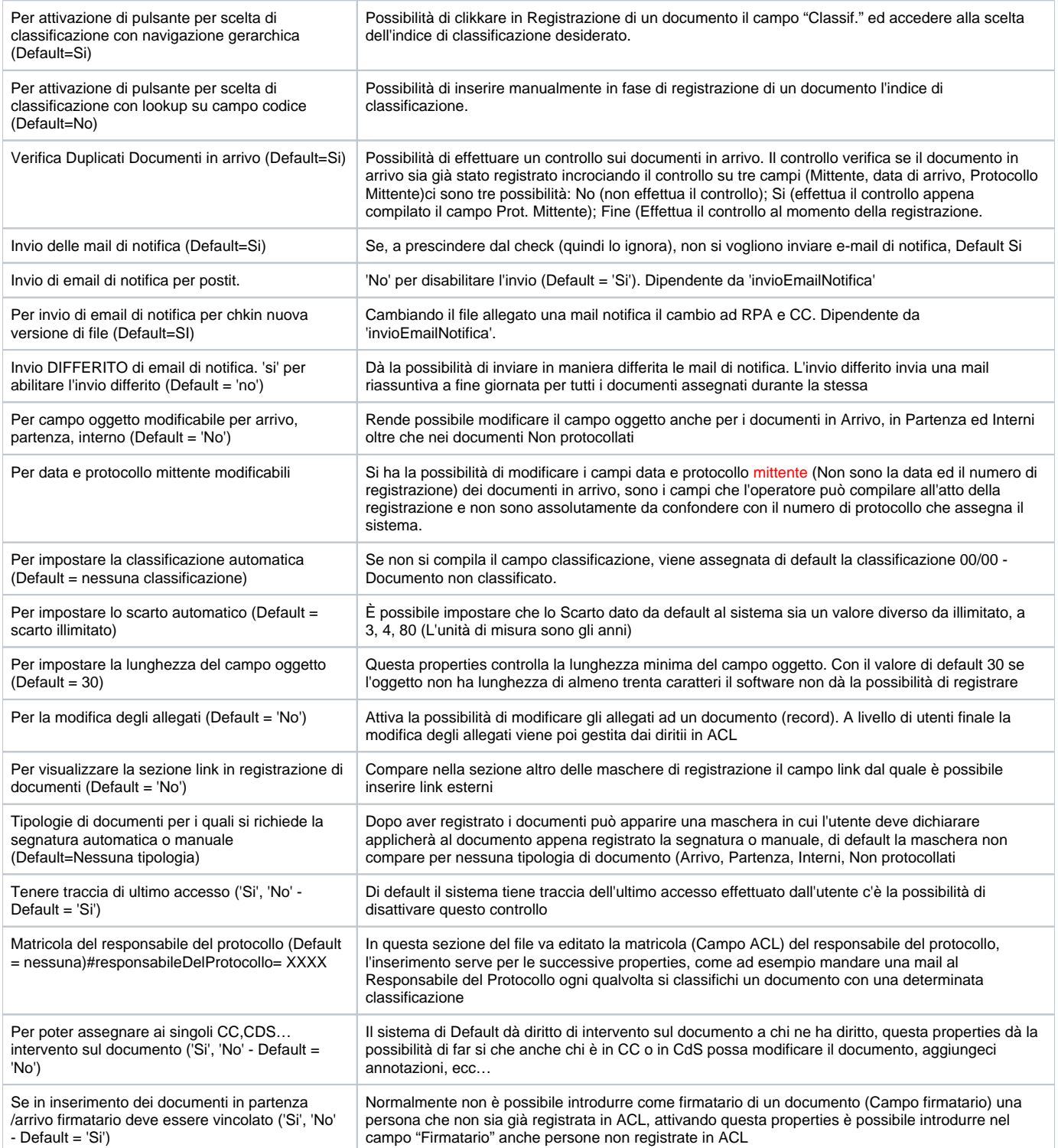

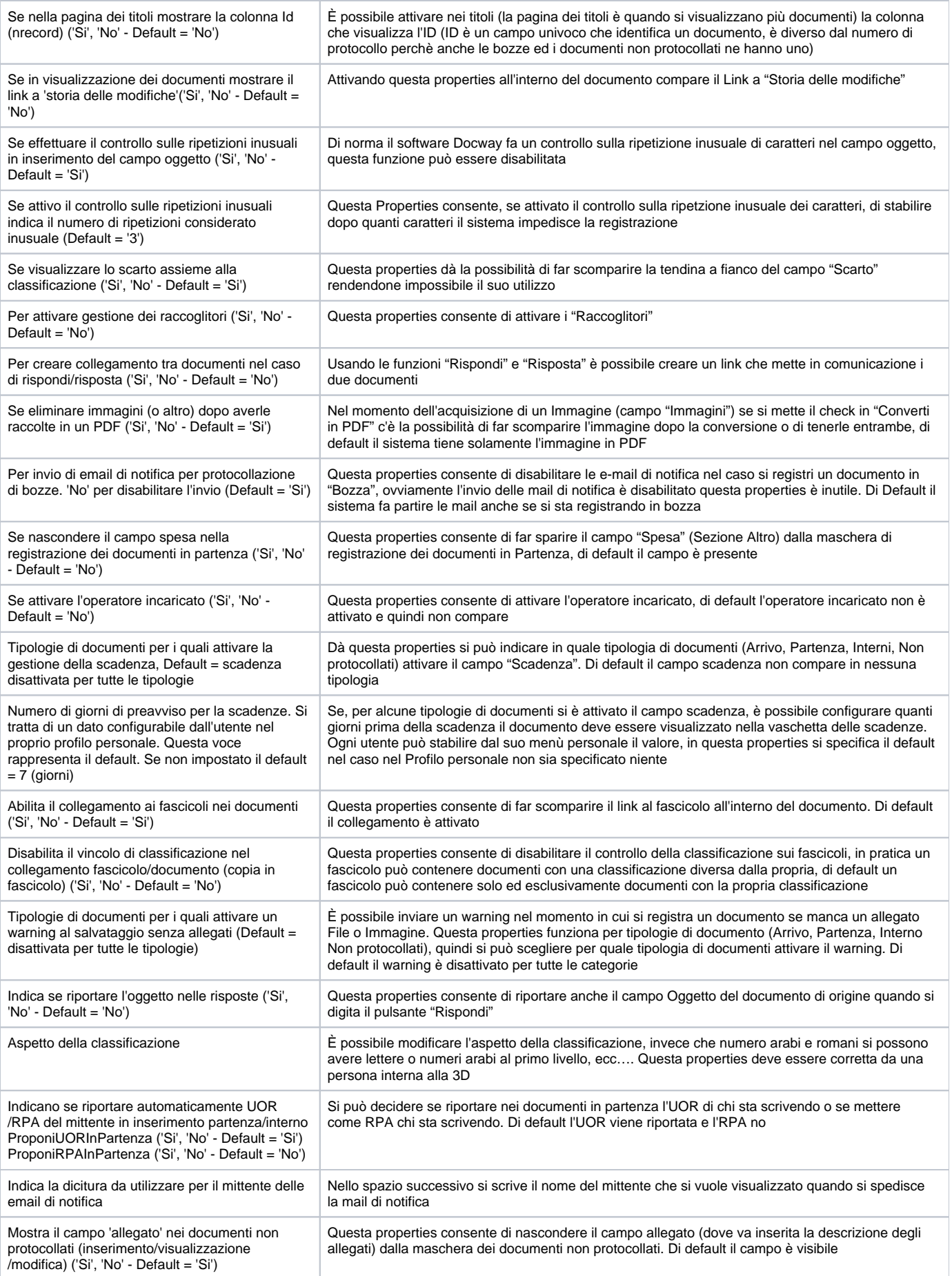

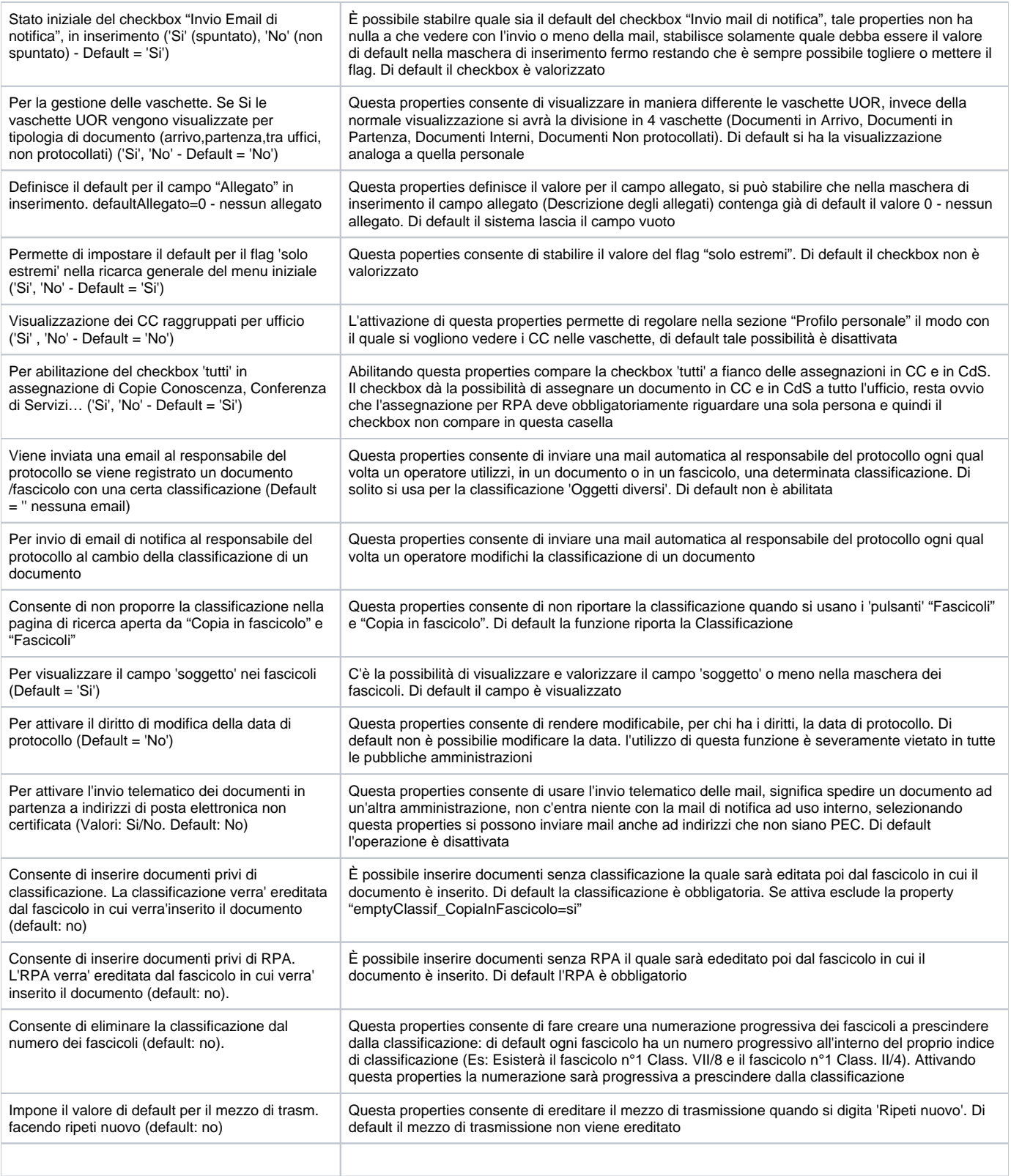